# Package 'PlackettLuce'

August 16, 2021

<span id="page-0-0"></span>Type Package Title Plackett-Luce Models for Rankings Version 0.4.1

URL <https://hturner.github.io/PlackettLuce/>

### BugReports <https://github.com/hturner/PlackettLuce/issues>

Description Functions to prepare rankings data and fit the Plackett-Luce model jointly attributed to Plackett (1975) [<doi:10.2307/2346567>](https://doi.org/10.2307/2346567) and Luce (1959, ISBN:0486441369). The standard Plackett-Luce model is generalized to accommodate ties of any order in the ranking. Partial rankings, in which only a subset of items are ranked in each ranking, are also accommodated in the implementation. Disconnected/weakly connected networks implied by the rankings may be handled by adding pseudo-rankings with a hypothetical item. Optionally, a multivariate normal prior may be set on the log-worth parameters and ranker reliabilities may be incorporated as proposed by Raman and Joachims (2014) [<doi:10.1145/2623330.2623654>](https://doi.org/10.1145/2623330.2623654). Maximum a posteriori estimation is used when priors are set. Methods are provided to estimate standard errors or quasi-standard errors for inference as well as to fit Plackett-Luce trees. See the package website or vignette for further details.

License GPL-3

Encoding UTF-8

LazyData true

Depends  $R (= 2.10)$ 

Imports CVXR, Matrix, igraph, matrixStats, methods, partykit, psychotools, psychotree, R6, RSpectra, qvcalc, sandwich, stats

Suggests BiocStyle, BayesMallows, BradleyTerry2, PLMIX, ROlogit, StatRank, bookdown, covr, hyper2, kableExtra, knitr, lbfgs, gnm, pmr, prefmod, rmarkdown, survival, testthat

RoxygenNote 7.1.1

VignetteBuilder knitr

Language en-GB

NeedsCompilation no

```
Author Heather Turner [aut, cre] (<https://orcid.org/0000-0002-1256-3375>),
     Ioannis Kosmidis [aut] (<https://orcid.org/0000-0003-1556-0302>),
     David Firth [aut] (<https://orcid.org/0000-0003-0302-2312>),
     Jacob van Etten [ctb] (<https://orcid.org/0000-0001-7554-2558>)
```
Maintainer Heather Turner <ht@heatherturner.net>

Repository CRAN

Date/Publication 2021-08-16 15:40:02 UTC

## R topics documented:

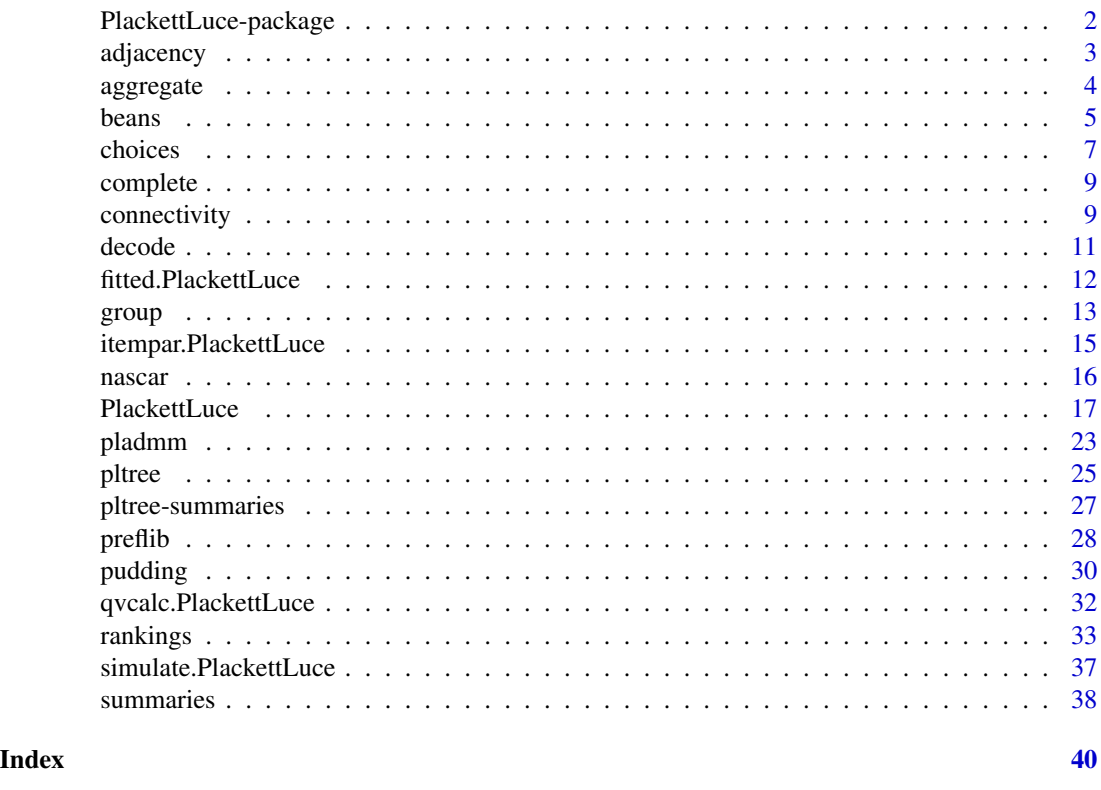

PlackettLuce-package *Plackett-Luce Models for Rankings*

### Description

Plackett-Luce provides functions to prepare rankings data in order to fit the Plackett-Luce model or Plackett-Luce trees. The implementation can handle ties, sub-rankings and rankings that imply disconnected or weakly connected preference networks. Methods are provided for summary and inference.

<span id="page-1-0"></span>

<span id="page-2-0"></span>adjacency 3

#### Details

The main function in the package is the model-fitting function [PlackettLuce](#page-16-1) and the help file for that function provides details of the Plackett-Luce model, which is extended here to accommodate ties.

Rankings data must be passed to PlackettLuce in a specific form, see [rankings](#page-32-1) for more details. Other functions for handling rankings include choices to express the rankings as choices from alternatives; adjacency to create an adjacency matrix of wins and losses implied by the rankings and connectivity to check the connectivity of the underlying preference network.

Several methods are available to inspect fitted Plackett-Luce models, help files are available for less common methods or where arguments may be specified: [coef](#page-0-0), deviance, [fitted](#page-0-0), [itempar](#page-0-0), logLik, print, [qvcalc](#page-0-0), [summary](#page-0-0), [vcov](#page-0-0).

PlackettLuce also provides the function pltree to fit a Plackett-Luce tree i.e. a tree that partitions the rankings by covariate values, identifying subgroups with different sets of worth parameters for the items. In this case [group](#page-12-1) must be used to prepare the data.

Several data sets are provided in the package: [beans](#page-4-1), [nascar](#page-15-1), [pudding](#page-29-1). The help files for these give further illustration of preparing rankings data for modelling. The [read.soc](#page-27-1) function enables further example data sets of "Strict Orders - Complete List" format (i.e. complete rankings with no ties) to be downloaded from [PrefLib.](https://www.preflib.org/)

A full explanation of the methods with illustrations using the package data sets is given in the vignette, vignette("Overview",package = "PlackettLuce").

<span id="page-2-1"></span>

adjacency *Create an Adjacency Matrix for a set of Rankings*

#### Description

Convert a set of rankings to an adjacency matrix summarising wins and losses between pairs of items.

#### Usage

```
adjacency(object, weights = NULL, ...)
```
### Arguments

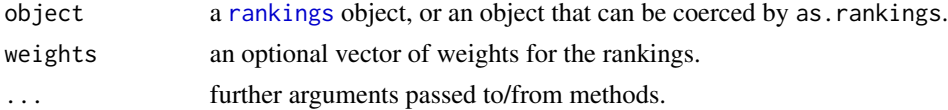

### **Details**

For a "rankings" object based on N items, the adjacency matrix is an N by N matrix, with element (i, j) being the number of times item i wins over item j. For example, in the ranking  $\frac{1}{>}\$  3, 4\ > \2\, item 1 wins over items 2, 3, and 4, and items 3 and 4 win over item 2.

If weights is specified, the values in the adjacency matrix are the weighted counts.

<span id="page-3-0"></span>An N by N matrix, where N is the number of items that can be ranked.

#### Examples

```
X \leftarrow matrix(c(2, 1, 2, 1, 2,3, 2, 0, 0, 1,
              1, 0, 2, 2, 3), nrow = 3, byrow = TRUE)
X <- as.rankings(X)
adjacency(X)
adjacency(X, weights = c(1, 1, 2))
```
<span id="page-3-1"></span>aggregate *Aggregate Rankings*

### <span id="page-3-2"></span>Description

Aggregate rankings, returning an "aggregated\_rankings" object of the unique rankings and their frequencies. The frequencies can be extracted via the function freq().

### Usage

```
## S3 method for class 'rankings'
aggregate(x, freq = NULL, ...)as.aggregated_rankings(x, ...)
## S3 method for class 'aggregated_rankings'
x[i, j, ..., drop = FALSE, as. aggregated\_rankings = TRUE]
```
freq(x)

### Arguments

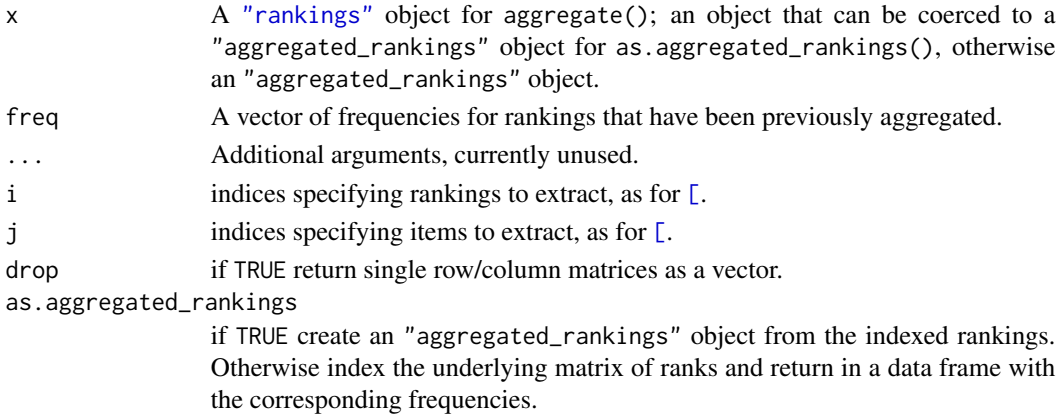

#### <span id="page-4-0"></span>beans 5

### Value

A data frame of class "aggregated\_rankings", with columns

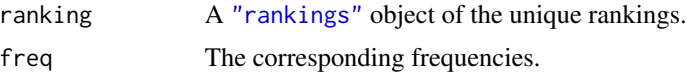

Methods are available for [rbind\(\)](#page-0-0) and [as.matrix\(\)](#page-0-0).

#### See Also

[preflib\(\)](#page-27-2) for an object that can be coerced to an "aggregated\_rankings" object.

### Examples

```
# create a rankings object with duplicated rankings
R <- matrix(c(1, 2, 0, 0,
              0, 1, 2, 3,
              2, 1, 1, 0,
              1, 2, 0, 0,
              2, 1, 1, 0,
              1, 0, 3, 2), nrow = 6, byrow = TRUE)
colnames(R) <- c("apple", "banana", "orange", "pear")
R <- as.rankings(R)
# aggregate the rankings
A <- aggregate(R)
# subsetting applies to the rankings, e.g. first two unique rankings
A[1:2]
# (partial) rankings of items 2 to 4 only
A[, 2:4]
# convert to a matrix
as.matrix(A)
# frequencies are automatically used as weights by PlackettLuce()
mod <- PlackettLuce(A)
mod$weights
```
<span id="page-4-1"></span>beans *Preferred Bean Varieties in Nicaragua*

#### Description

This is a subset of data from trials of bean varieties (*Phaseolus vulgaris* L.) in Nicaragua over five growing seasons. Farmers were asked to try three varieties of bean from a total of ten varieties and to rank them in order of preference. In addition, for each variety the farmers were asked to compare each trial variety to the local variety and state whether they considered it to be better or worse.

#### Usage

beans

#### Format

A data frame with 842 records and 14 variables:

variety\_a The name of variety A in the comparison.

variety\_b The name of variety B in the comparison.

variety\_c The name of variety C in the comparison.

best The variety the farmer ranked in first place ("A", "B" or "C").

worst The variety the farmer ranked in last place ("A", "B" or "C").

var\_a How the farmer ranked variety A compared to the local variety ("Worse" or "Better").

var\_b How the farmer ranked variety B compared to the local variety ("Worse" or "Better").

- var\_c How the farmer ranked variety C compared to the local variety ("Worse" or "Better").
- season A factor specifying the growing season ("Po 15", "Ap 15", "Pr 16", "Po 16", "Ap 16".

year The year of planting.

- maxTN The maximum temperature at night during the vegetative cycle (degrees Celsius).
- lon The geographic coordinate longitude (X axis) for where the plot was established.
- lat The geographic coordinate latitude (Y axis) for where the plot was established.

planting\_date A Date, specifying the start date of planting the trial.

### Details

There are three crop seasons in Central America:

Primera May - August.

Postrera September - October.

Apante November - January.

Beans can be planted near the beginning of each season, though are most commonly planted in the Postrera or Apante seasons.

#### Source

van Etten, J. et al. (2019) *PNAS*, 116 (10), 4194–4199, doi: [10.1073/pnas.1813720116.](https://doi.org/10.1073/pnas.1813720116)

#### <span id="page-6-0"></span>choices **7**

### Examples

```
# Consider the best and worst rankings. These give the variety the
# farmer thought was best or worst, coded as A, B or C for the
# first, second or third variety assigned to the farmer
# respectively.
data(beans)
head(beans[c("best", "worst")], 2)
# Fill in the missing item
beans$middle <- complete(beans[c("best", "worst")],
                         items = c("A", "B", "C")head(beans[c("best", "middle", "worst")], 2)
# This gives an ordering of the three varieties the farmer was
# given. The names of these varieties are stored in separate
# columns
varieties <- beans[c("variety_a", "variety_b", "variety_c")]
head(varieties, 2)
# Use these names to decode the orderings of order 3
order3 <- decode(beans[c("best", "middle", "worst")],
                 items = beans[c("variety_a", "variety_b", "variety_c")],
                 code = c("A", "B", "C")# Now consider the paired comparisons agains the local variety
head(beans[c("var_a", "var_b", "var_c")], 2)
# Convert these results to a vector and get the corresponding trial variety
outcome <- unlist(beans[c("var_a", "var_b", "var_c")])
trial_variety <- unlist(beans[c("variety_a", "variety_b", "variety_c")])
# Create a data frame of the implied orderings of order 2
order2 <- data.frame(Winner = ifelse(outcome == "Worse",
                                     "Local", trial_variety),
                     Loser = ifelse(outcome == "Worse",
                                    trial_variety, "Local"),
                     stringsAsFactors = FALSE, row.names = NULL)
head(order2, 2)
# Finally combine the rankings of order 2 and order 3
R \leq -r \text{bind}(as.rankings(order3, input = "orderings").as.rankings(order2, input = "orderings"))
head(R)
tail(R)
```
<span id="page-6-1"></span>

### <span id="page-7-0"></span>Description

Convert a set of rankings to a list of choices, alternatives, and rankings. The choices and the corresponding alternatives make up the exchangeable part of the Plackett-Luce with ties.

#### Usage

```
choices(rankings, names = FALSE)
```
### Arguments

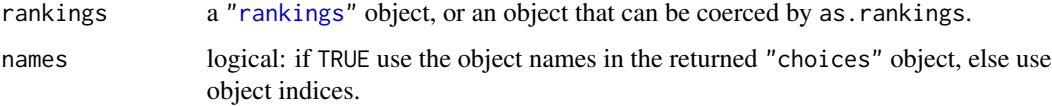

### Value

A data frame of class "choices" with elements:

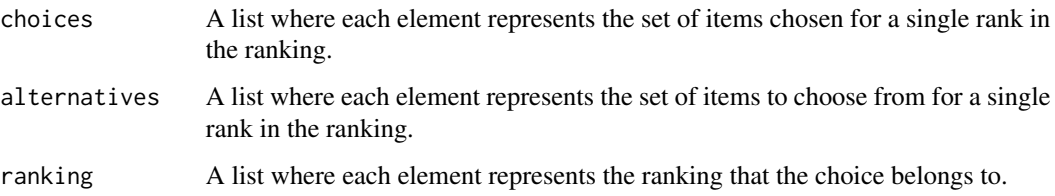

The list stores the number of choices and the names of the objects as the attributes "nchoices" and "objects" respectively.

### Examples

```
R <- matrix(c(1, 2, 0, 0,
              4, 1, 2, 3,
              2, 1, 1, 1,
              1, 2, 3, 0,
              2, 1, 1, 0,
              1, 0, 3, 2), nrow = 6, byrow = TRUE)
colnames(R) <- c("apple", "banana", "orange", "pear")
actual_choices <- choices(R, names = TRUE)
actual_choices[1:6,]
coded_choices <- choices(R, names = FALSE)
coded_choices[1:2,]
as.data.frame(coded_choices)[1:2,]
attr(coded_choices, "objects")
```
<span id="page-8-0"></span>

### Description

Given orderings with one rank missing, complete the ordering by assigning the remaining item(s) to the final rank.

### Usage

```
complete(orderings, items)
```
### Arguments

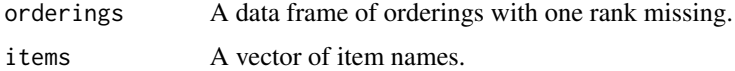

### Value

A vector of the missing items, which will be a list if there are any ties.

### Examples

# Orderings of 3 items, when only the best and worst are recorded orderings <- data.frame(best = c("A", "B", "A"), worst = c("C", "C", NA)) orderings\$middle <- complete(orderings, items = c("A", "B", "C"))

<span id="page-8-1"></span>connectivity *Check Connectivity of Rankings*

### Description

Check the connectivity of the network underlying a set of rankings.

### Usage

 $connectivity(x, verbose = TRUE)$ 

### Arguments

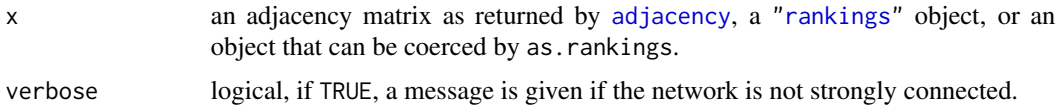

### Details

Ranked items are connected in a directed graph according to the implied wins and loses between pairs of items. The wins and losses can be summarised as an adjacency matrix using [adjacency](#page-2-1). From this adjacency matrix, the graph is inferred and it is checked for connectivity. A message is given if the network is not strongly connected, i.e. with at least one win and one loss between all partitions of the network into two groups. Features of clusters in the network are returned - if the network is strongly connected, all items belong to the same cluster.

#### Value

A list with elements

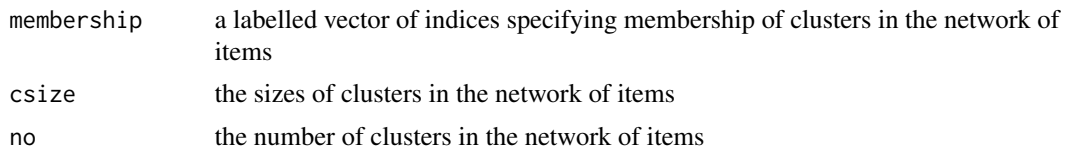

### Examples

```
## weakly connected network:
## one win between two clusters
X \leq - matrix(c(1, 2, 0, 0,
              2, 1, 3, 0,
              0, 0, 1, 2,
              0, 0, 2, 1), ncol = 4, byrow = TRUE)
X \leftarrow as.rankings(X)res <- connectivity(X)
res$membership
## keep items in cluster 1
na.omit(X[,res$membership == 1])
## two weakly connected items:
## item 1 always loses; item 4 only wins against item 1
X \leq - matrix(c(4, 1, 2, 3,
              0, 2, 1, 3), nr = 2, byrow = TRUE)
X <- as.rankings(X)
res <- connectivity(X)
res$membership
## item 1 always wins; item 4 always loses
X \leq - matrix(c(1, 2, 3, 4,
              1, 3, 2, 4), nr = 2, byrow = TRUE)
res <- connectivity(as.rankings(X))
res$membership
## all in separate clusters: always 1 > 2 > 3 > 4
## also miscoded rankings and redundant ranking
X \leq - matrix(c(1, 2, 3, 4,
              1, 0, 2, 3,
              1, 1, 2, 0,
              1, 0, 3, 4,
```
<span id="page-9-0"></span>

#### <span id="page-10-0"></span>decode the contract of the contract of the contract of the contract of the contract of the contract of the contract of the contract of the contract of the contract of the contract of the contract of the contract of the con

```
2, 2, 0, 4,
              0, 0, 3, 0,
             2, 4, 0, 0), ncol = 4, byrow = TRUE)
res <- connectivity(as.rankings(X))
res$membership
```
### <span id="page-10-1"></span>decode *Decode Orderings using a Key to Item Names*

### Description

Decode orderings by replacing numeric or character coded values with item names.

### Usage

```
decode(orderings, items, code = NULL)
```
### Arguments

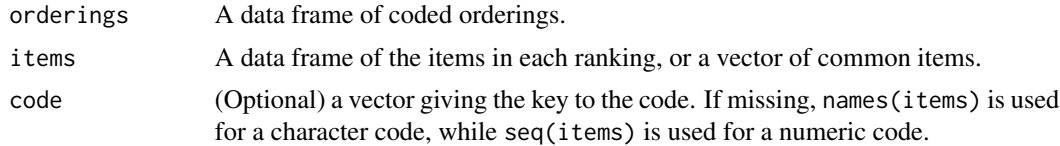

### Value

A data frame with the coded values replaced by the item names.

### Examples

```
# orderings of up to 3 items coded as A, B, C
orderings \leq data.frame(Rank1 = c("A", "B"),
                        Rank2 = c("C", "A"),
                        Rank3 = c("B", NA),
                        stringsAsFactors = FALSE)
items \leq data.frame(A = c("banana", "apple"),B = c("orange", "pear"),C = c("apple", NA),stringsAsFactors = FALSE)
decode(orderings, items)
# orderings with ties of up to 3 items, coded 1:3
orderings \leq data.frame(Rank1 = c(1, 3),
                        Rank2 = I(list(c(2, 3), 2)),Rank3 = c(NA, 1),
                        stringsAsFactors = FALSE)
items \leq data.frame(A = c("banana", "apple"),B = c("orange", "pear"),
```

```
C = c("apple", "orange"),stringsAsFactors = FALSE)
decode(orderings, items)
# same items in each comparison
items \leq c(A = "banana", B = "orange", C = "pear")
decode(orderings, items)
```
<span id="page-11-1"></span>fitted.PlackettLuce *Fitted Probabilities for PlackettLuce Objects*

### Description

Fitted probabilities for all choice/alternative combinations in the data.

### Usage

```
## S3 method for class 'PlackettLuce'
fitted(object, aggregate = TRUE, free = TRUE, \ldots)
## S3 method for class 'pltree'
```
fitted(object, aggregate = TRUE, free = TRUE, ...)

### Arguments

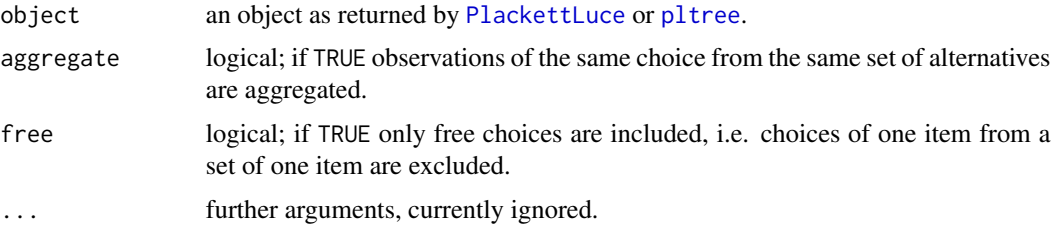

### Value

A list with the following components

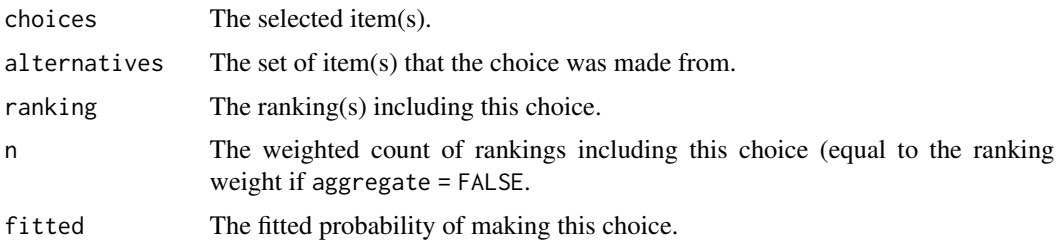

If object was a "pltree" object, the list has an additional element, node, specifying which node the ranking corresponds to.

#### <span id="page-12-0"></span>group that the state of the state of the state of the state of the state of the state of the state of the state of the state of the state of the state of the state of the state of the state of the state of the state of the

### See Also

[choices](#page-6-1)

### Examples

```
R <- matrix(c(1, 2, 0, 0,
              4, 1, 2, 3,
              2, 1, 1, 1,
              1, 2, 3, 0,
              2, 1, 1, 0,
              1, 0, 3, 2), nrow = 6, byrow = TRUE)
colnames(R) <- c("apple", "banana", "orange", "pear")
mod <- PlackettLuce(R)
fit <- fitted(mod)
fit
```
<span id="page-12-1"></span>group *Group Rankings*

### Description

Create an object of class "grouped\_rankings" which associates a group index with an object of class "rankings". This allows the rankings to be linked to covariates with group-specific values as the basis for model-based recursive partitioning, see [pltree](#page-24-1).

### Usage

```
group(x, index, ...)
as.grouped_rankings(x, ...)
## S3 method for class 'paircomp'
as.grouped_rankings(x, ...)
## S3 method for class 'grouped_rankings'
x[i, j, ..., drop = TRUE, as.grouped_rankings = TRUE]## S3 method for class 'grouped_rankings'
format(x, max = 2L, width = 20L, ...)
```
#### Arguments

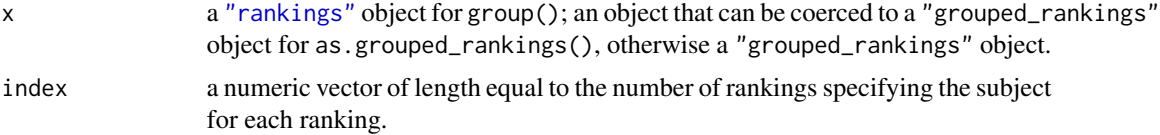

<span id="page-13-0"></span>14 group

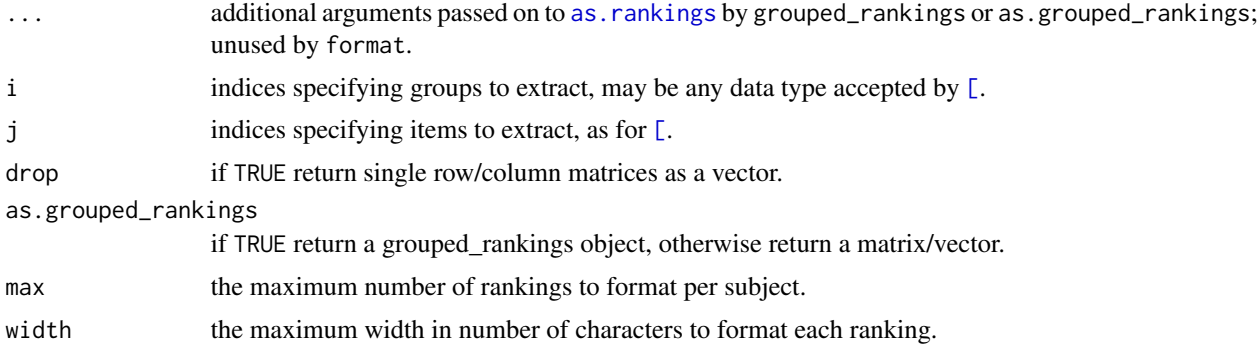

#### Value

An object of class "grouped\_rankings", which is a vector of of group IDs with the following attributes:

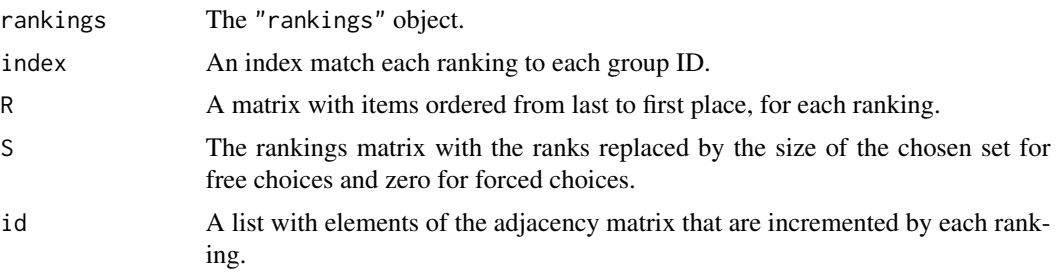

### See Also

[pltree](#page-24-1)

### Examples

```
# ungrouped rankings (5 rankings, 4 items)
R <- as.rankings(matrix(c(1, 2, 0, 0,
                          0, 2, 1, 0,
                          0, 0, 1, 2,
                           2, 1, 0, 0,
                           0, 1, 2, 3), ncol = 4, byrow = TRUE))
length(R)
R
# group rankings (first three in group 1, next two in group 2)
G \leftarrow \text{group}(R, c(1, 1, 1, 2, 2))length(G)
## by default up to 2 rankings are shown per group, "..." indicates if
## there are further rankings
G
print(G, max = 1)
```

```
## select rankings from group 1
G[1,]
## exclude item 3 from ranking
G[, -3]
## rankings from group 2, excluding item 3
## - note group 2 becomes the first group
G[2, -3]
## index underlying rankings without creating new grouped_rankings object
G[2, -3, as.grouped_rankings = FALSE]
```
<span id="page-14-1"></span>itempar.PlackettLuce *Extract Item Parameters of Plackett-Luce Models*

### Description

Methods for [itempar](#page-0-0) to extract the item parameters (worth or log-worth) from a Plackett-Luce model or tree. In the case of a tree, item parameters are extracted for each terminal node.

#### Usage

```
## S3 method for class 'PlackettLuce'
itempar(object, ref = NULL, alias = TRUE, vcov = TRUE, log = FALSE, ...)
## S3 method for class 'pltree'
itempar(object, ...)
## S3 method for class 'PLADMM'
itempar(object, ref = NULL, alias = TRUE, vcov = TRUE, log = FALSE, ...)
```
### Arguments

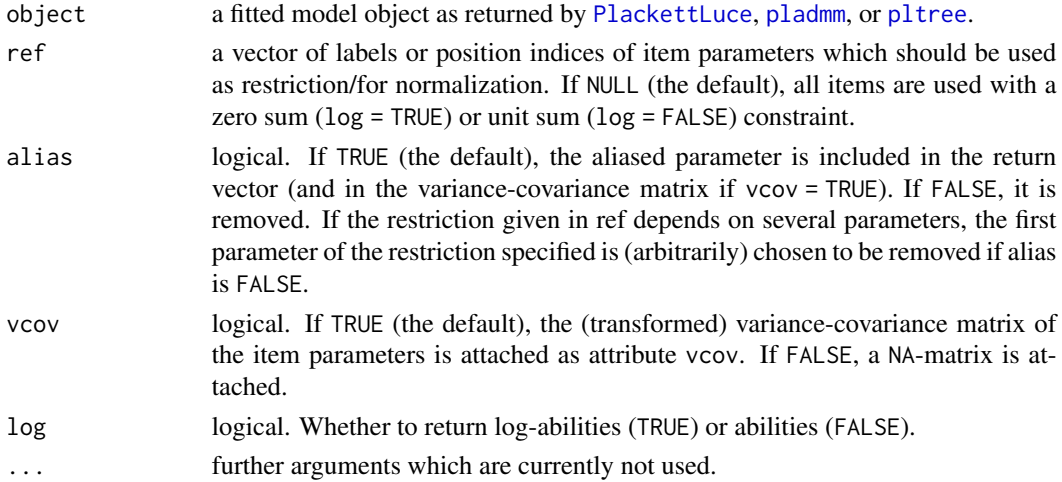

<span id="page-15-0"></span>16 nascar and the mass of the mass of the mass of the mass of the mass of the mass of the mass of the mass of the mass of the mass of the mass of the mass of the mass of the mass of the mass of the mass of the mass of the

### Value

An object of class "itempar", see [itempar](#page-0-0).

### Examples

```
R <- matrix(c(1, 2, 0, 0,
              4, 1, 2, 3,
              2, 1, 1, 1,
              1, 2, 3, 0,
              2, 1, 1, 0,
              1, 0, 3, 2), nrow = 6, byrow = TRUE)
colnames(R) <- c("apple", "banana", "orange", "pear")
mod <- PlackettLuce(R)
coef(mod)
# equivalent to default coefficients, i.e. log abilities
itempar(mod, ref= 1, log = TRUE)
# abilities, normalized so abilities for apple and pear sum to 1
itempar(mod, ref = 1:2)
```
<span id="page-15-1"></span>

nascar *Results from 2002 NASCAR Season*

### Description

This is an example dataset from Hunter 2004 recording the results of 36 car races in the 2002 NASCAR season in the United States. Each record is an ordering of the drivers according to their finishing position.

#### Usage

nascar

#### Format

A matrix with 36 rows corresponding to the races and 43 columns corresponding to the positions. The columns contain the ID for the driver that came first to last place respectively. The "drivers" attribute contains the names of the 87 drivers.

### References

Hunter, D. R. (2004) MM algorithms for generalized Bradley-Terry models. *The Annals of Statistics*, 32(1), 384–406.

#### <span id="page-16-0"></span>PlackettLuce 17

### Examples

```
# convert orderings to rankings
nascar[1:2, ]
R <- as.rankings(nascar, input = "orderings",
                 items = attr(nascar, "drivers"))
R[1:2, 1:4, as.rankings = FALSE]format(R[1:2], width = 60)# fit model as in Hunter 2004, excluding drivers that only lose
keep <- seq_len(83)
R2 \le R, keep]
mod <- PlackettLuce(R2, npseudo = 0)
# show coefficients as in Table 2 of Hunter 2004
avRank \leq apply(R, 2, function(x) mean(x[x > 0]))
coefs <- round(coef(mod)[order(avRank[keep])], 2)
head(coefs, 3)
tail(coefs, 3)
```
### <span id="page-16-1"></span>PlackettLuce *Fit a Plackett-Luce Model*

### Description

Fit a Plackett-Luce model to a set of rankings. The rankings may be partial (each ranking completely ranks a subset of the items) and include ties of arbitrary order.

### Usage

```
PlackettLuce(
  rankings,
  npseudo = 0.5,
  normal = NULL,gamma = NULL,
  adherence = NULL,
  weights = freq(rankings),
  na.action = getOption("na.action"),
  start = NULL,
  method = c("iterative scaling", "BFGS", "L-BFGS"),
  epsilon = 1e-07,
  steffensen = 0.1,
  maxit = c(500, 10),
  trace = FALSE,
  verbose = TRUE,
  ...
)
```
## <span id="page-17-0"></span>Arguments

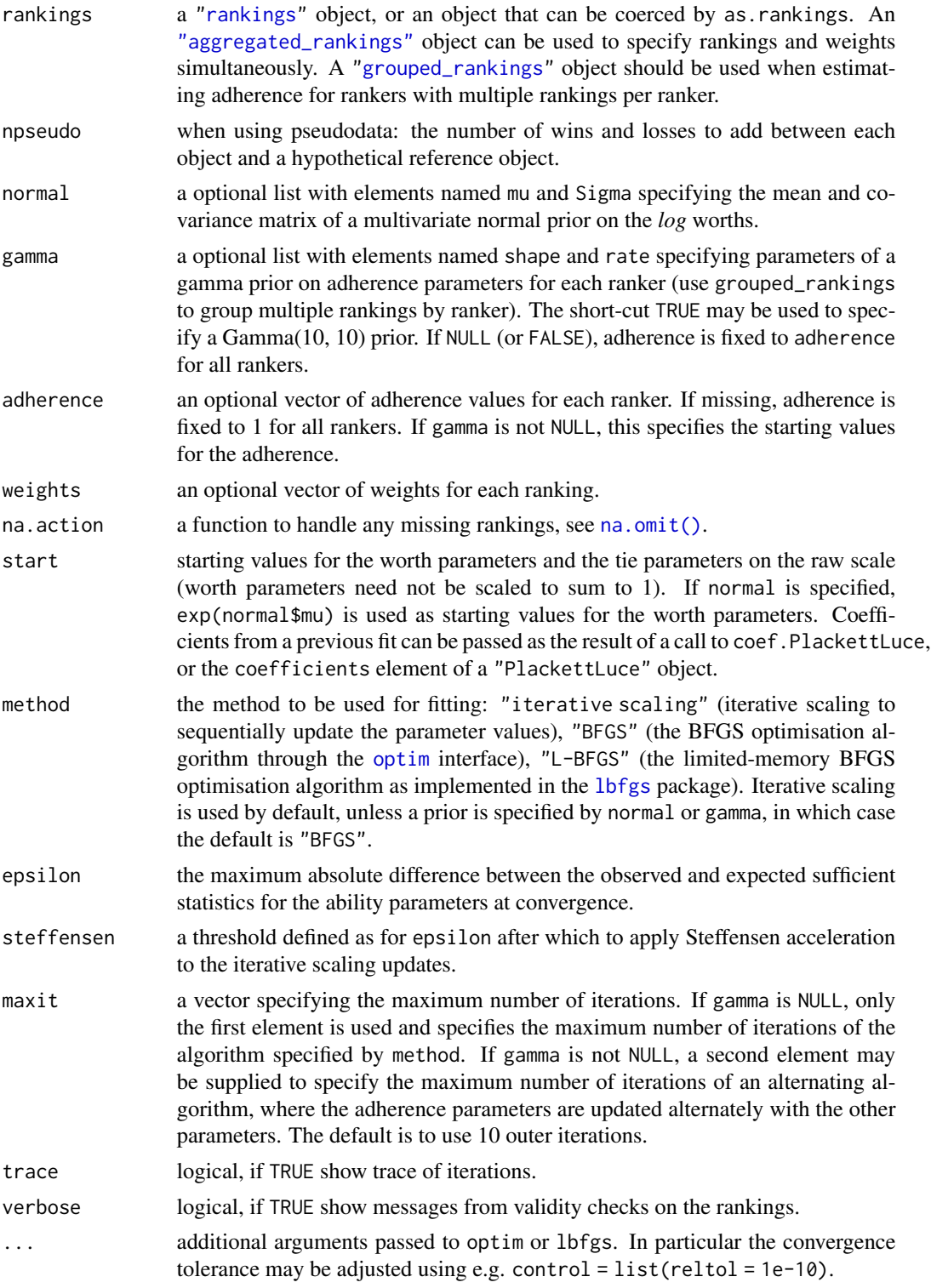

### PlackettLuce 19

### Value

An object of class "PlackettLuce", which is a list containing the following elements:

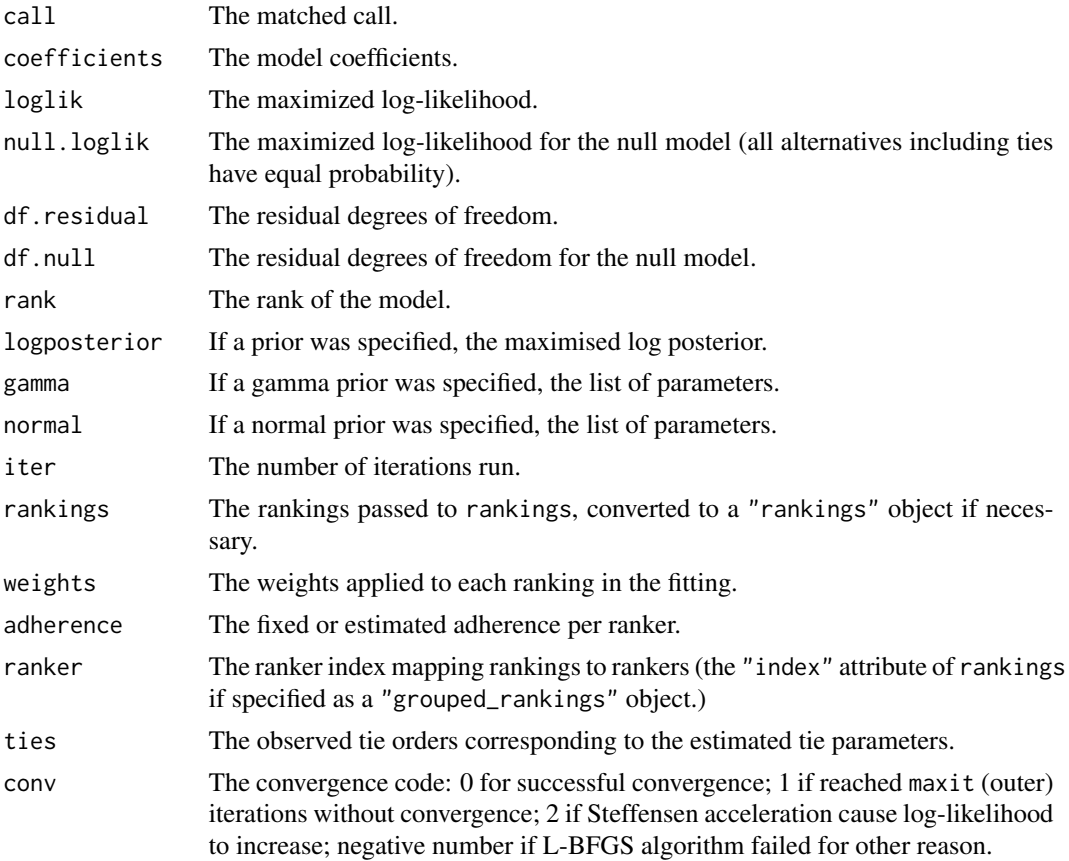

### Model definition

A single ranking is given by

$$
R = \{C_1, C_2, \ldots, C_J\}
$$

where the items in set  $C_1$  are ranked higher than (better than) the items in  $C_2$ , and so on. If there are multiple objects in set  $C_j$  these items are tied in the ranking.

For a set if items  $S$ , let

$$
f(S) = \delta_{|S|} \left(\prod_{i \in S} \alpha_i\right)^{\frac{1}{|S|}}
$$

where |S| is the cardinality (size) of the set,  $\delta_n$  is a parameter related to the prevalence of ties of order n (with  $\delta_1 \equiv 1$ ), and  $\alpha_i$  is a parameter representing the worth of item i. Then under an extension of the Plackett-Luce model allowing ties up to order  $D$ , the probability of the ranking  $R$ is given by

$$
\prod_{j=1}^{J} \frac{f(C_j)}{\sum_{k=1}^{\min(D_j, D)} \sum_{S \in {A_j \choose k}} f(S)}
$$

where  $D_j$  is the cardinality of  $A_j$ , the set of alternatives from which  $C_j$  is chosen, and  $\binom{A_j}{k}$  is all the possible choices of k items from  $A_j$ . The value of D can be set to the maximum number of tied items observed in the data, so that  $\delta_n = 0$  for  $n > D$ .

When the worth parameters are constrained to sum to one, they represent the probability that the corresponding item comes first in a ranking of all items, given that first place is not tied.

The 2-way tie prevalence parameter  $\delta_2$  is related to the probability that two items *of equal worth* tie for first place, given that the first place is not a 3-way or higher tie. Specifically, that probability is  $\delta_2/(2+\delta_2)$ .

The 3-way and higher tie-prevalence parameters are similarly interpretable, in terms of tie probabilities among equal-worth items.

When intermediate tie orders are not observed (e.g. ties of order 2 and order 4 are observed, but no ties of order 3), the maximum likelihood estimate of the corresponding tie prevalence parameters is zero, so these parameters are excluded from the model.

#### Pseudo-rankings

In order for the maximum likelihood estimate of an object's worth to be defined, the network of rankings must be strongly connected. This means that in every possible partition of the objects into two nonempty subsets, some object in the second set is ranked higher than some object in the first set at least once.

If the network of rankings is not strongly connected then pseudo-rankings may be used to connect the network. This approach posits a hypothetical object with log-worth 0 and adds npseudo wins and npseudo losses to the set of rankings.

The parameter npseudo is the prior strength. With npseudo  $= 0$  the MLE is the posterior mode. As npseudo approaches infinity the log-worth estimates all shrink towards 0. The default, npseudo = 0.5, is sufficient to connect the network and has a weak shrinkage effect. Even for networks that are already connected, adding pseudo-rankings typically reduces both the bias and variance of the estimators of the worth parameters.

#### Incorporating prior information on log-worths

Prior information can be incorporated by using normal to specify a multivariate normal prior on the *log*-worths. The log-worths are then estimated by maximum a posteriori (MAP) estimation. Model summaries (deviance, AIC, standard errors) are based on the log-likelihood evaluated at the MAP estimates, resulting in a finite sample bias that should disappear as the number of rankings increases. Inference based on these model summaries is valid as long as the prior is considered fixed and not tuned as part of the model.

Incorporating a prior is an alternative method of penalization, therefore npseudo is set to zero when a prior is specified.

#### Incorporating ranker adherence parameters

When rankings come from different rankers, the model can be extended to allow for varying reliability of the rankers, as proposed by Raman and Joachims (2014). In particular, replacing  $f(S)$ by

$$
h(S) = \delta_{|S|} \left(\prod_{i \in S} \alpha_i\right)^{\frac{\eta_g}{|S|}}
$$

<span id="page-20-0"></span>where  $\eta_q > 0$  is the adherence parameter for ranker g. In the standard model, all rankers are assumed to have equal reliability, so  $\eta_q = 1$  for all rankers. Higher  $\eta_q = 1$  increases the distance between item worths, giving greater weight' to the ranker's choice. Conversely, lower  $\eta_q = 1$ shrinks the item worths towards equality so the ranker's choice is less relevant.

The adherence parameters are not estimable by maximum likelihood, since for given item worths the maximum likelihood estimate of adherence would be infinity for rankers that give rankings consistent with the items ordered by worth and zero for all other rankers. Therefore it is essential to include a prior on the adherence parameters when these are estimated rather than fixed. Setting gamma = TRUE specifies the default  $\Gamma(10, 10)$  prior, which has a mean of 1 and a probability of 0.99 that the adherence is between 0.37 and 2. Alternative parameters can be specified by a list with elements shape and rate. Setting scale and rate to a common value  $\theta$  specifies a mean of 1;  $\theta \ge$ 2 will give low prior probability to near-zero adherence; as  $\theta$  increases the density becomes more concentrated (and more symmetrical) about 1.

Since the number of adherence parameters will typically be large and it is assumed the worth and tie parameters are of primary interest, the adherence parameters are not included in model summaries, but are included in the returned object.

#### Controlling the fit

For models without priors, using nspseudo =  $0$  will use standard maximum likelihood, if the network is connected (and throw an error otherwise).

The fitting algorithm is set by the method argument. The default method "iterative scaling" is a slow but reliable approach. In addition, this has the most control on the accuracy of the final fit, since convergence is determined by direct comparison of the observed and expected values of the sufficient statistics for the worth parameters, rather than a tolerance on change in the log-likelihood.

The "iterative scaling" algorithm is slow because it is a first order method (does not use derivatives of the likelihood). From a set of starting values that are 'close enough' to the final solution, the algorithm can be accelerated using [Steffensen's method.](https://en.wikipedia.org/wiki/Steffensen) PlackettLuce attempts to apply Steffensen's acceleration when all differences between the observed and expected values of the sufficient statistics are less than steffensen. This is an ad-hoc rule defining 'close enough' and in some cases the acceleration may produce negative worth parameters or decrease the log-likelihood. PlackettLuce will only apply the update when it makes an improvement.

The "BFGS" and "L-BFGS" algorithms are second order methods, therefore can be quicker than the default method. Control parameters can be passed on to [optim](#page-0-0) or [lbfgs](#page-0-0).

For models with priors, the iterative scaling method cannot be used, so BFGS is used by default.

#### **Note**

As the maximum tie order increases, the number of possible choices for each rank increases rapidly, particularly when the total number of items is high. This means that the model will be slower to fit with higher D. In addition, due to the current implementation of the vcov() method, computation of the standard errors (as by summary()) can take almost as long as the model fit and may even become infeasible due to memory limits. As a rule of thumb, for  $> 10$  items and  $> 1000$  rankings, we recommend PlackettLuce() for ties up to order 4. For higher order ties, a rank-ordered logit model, see [ROlogit::rologit\(\)](#page-0-0) or generalized Mallows Model as in [BayesMallows::compute\\_mallows\(\)](#page-0-0) may be more suitable, as they do not model tied events explicitly.

### <span id="page-21-0"></span>References

Raman, K. and Joachims, T. (2014) Methods for Ordinal Peer Grading. [arXiv:1404.3656.](https://arxiv.org/abs/1404.3656)

### See Also

Handling rankings: [rankings](#page-32-1), [aggregate](#page-3-1), [group](#page-12-1), [choices](#page-6-1), [adjacency](#page-2-1), [connectivity](#page-8-1).

Inspect fitted Plackett-Luce models: [coef](#page-0-0), deviance, [fitted](#page-0-0), [itempar](#page-0-0), logLik, print, [qvcalc](#page-0-0), [summary](#page-0-0), [vcov](#page-0-0).

Fit Plackett-Luce tree: pltree.

Example data sets: [beans](#page-4-1), [nascar](#page-15-1), [pudding](#page-29-1), [preflib](#page-27-2).

Vignette: vignette("Overview",package = "PlackettLuce").

### Examples

```
# Six partial rankings of four objects, 1 is top rank, e.g
# first ranking: item 1, item 2
# second ranking: item 2, item 3, item 4, item 1
# third ranking: items 2, 3, 4 tie for first place, item 1 second
R <- matrix(c(1, 2, 0, 0,
              4, 1, 2, 3,
              2, 1, 1, 1,
              1, 2, 3, 0,
              2, 1, 1, 0,
              1, 0, 3, 2), nrow = 6, byrow = TRUE)
colnames(R) <- c("apple", "banana", "orange", "pear")
# create rankings object
R \leq -as.rankings(R)# Standard maximum likelihood estimates
mod_mle <- PlackettLuce(R, npseudo = 0)
coef(mod_mle)
# Fit with default settings
mod <- PlackettLuce(R)
# log-worths are shrunk towards zero
coef(mod)
# independent N(0, 9) priors on log-worths, as in Raman and Joachims
prior \leq list(mu = rep(0, ncol(R)),
              Sigma = diag(rep(9, ncol(R))))mod_normal <- PlackettLuce(rankings = R, normal = prior)
# slightly weaker shrinkage effect vs pseudo-rankings,
# with less effect on tie parameters (but note small number of rankings here)
coef(mod_normal)
# estimate adherence assuming every ranking is from a separate ranker
mod_separate <- PlackettLuce(rankings = R, normal = prior, gamma = TRUE)
coef(mod_separate)
# gives more weight to rankers 4 & 6 which rank apple first,
```
#### <span id="page-22-0"></span>pladmm 23

```
# so worth of apple increased relative to banana
mod_separate$adherence
# estimate adherence based on grouped rankings
# - assume two rankings from each ranker
G \leq group(R, rep(1:3, each = 2))
mod_grouped <- PlackettLuce(rankings = G, normal = prior, gamma = TRUE)
coef(mod_grouped)
# first ranker is least consistent so down-weighted
mod_grouped$adherence
```
<span id="page-22-1"></span>pladmm *Fit a Plackett-Luce Model with Linear Predictor for Log-worth*

### Description

Fit a Plackett-Luce model where the log-worth is predicted by a linear function of covariates. The rankings may be partial (each ranking completely ranks a subset of the items), but ties are not supported.

#### Usage

```
pladmm(
  rankings,
  formula,
 data = NULL,
 weights = freq(rankings),
  start = NULL,
 contrasts = NULL,
 rho = 1,
 n_iter = 500,
 rtol = 1e-04)
```
### Arguments

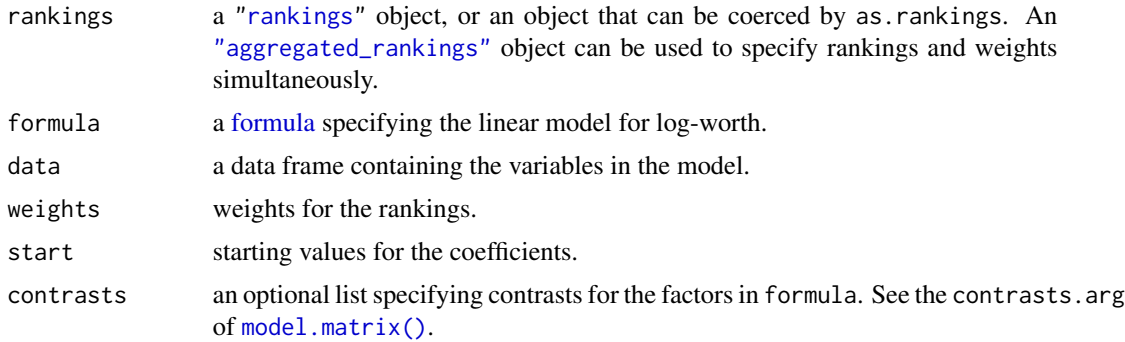

24 pladmm

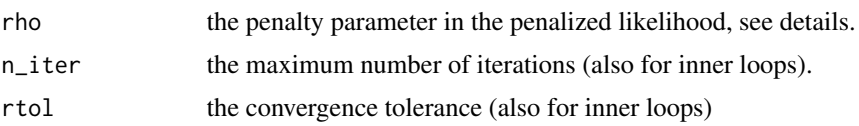

### Details

The log-worth is modelled as a linear function of item covariates:

$$
\log \alpha_i = \beta_0 + \beta_1 x_{i1} + \ldots + \beta_p x_{ip}
$$

where  $\beta_0$  is fixed by the constraint that  $\sum_i \alpha_i = 1$ .

The parameters are estimated using an Alternating Directions Method of Multipliers (ADMM) algorithm proposed by Yildiz (2020). ADMM alternates between estimating the worths  $\alpha_i$  and the linear coefficients  $\beta_k$ , encapsulating them in a quadratic penalty on the likelihood:

$$
L(\boldsymbol{\beta}, \boldsymbol{\alpha}, \boldsymbol{u}) = \mathcal{L}(\mathcal{D}|\boldsymbol{\alpha}) + \frac{\rho}{2} ||\boldsymbol{X}\boldsymbol{\beta} - \log \boldsymbol{\alpha} + \boldsymbol{u}||_2^2 - \frac{\rho}{2} ||\boldsymbol{u}||_2^2
$$

where u is a dual variable that imposes the equality constraints (so that  $\log \alpha$  converges to  $X\beta$ ).

#### Note

This is a prototype function and the user interface is planned to change in upcoming versions of PlackettLuce.

### References

Yildiz, I., Dy, J., Erdogmus, D., Kalpathy-Cramer, J., Ostmo, S., Campbell, J. P., Chiang, M. F. and Ioannidis, S. (2020) Fast and Accurate Ranking Regression In Proceedings of the Twenty Third International Conference on Artificial Intelligence and Statistics, 108, 77—88.

### Examples

```
if (require(prefmod)){
 data(salad)
 # data.frame of rankings for salad dressings A B C D
 # 1 = most tart, 4 = least tartsalad[1:3,]# create data frame of corresponding features
 # (acetic and gluconic acid concentrations in salad dressings)
 features <- data.frame(salad = LETTERS[1:4],
                         \text{acetic} = c(0.5, 0.5, 1, 0),gluconic = c(0, 10, 0, 10)# fit Plackett-Luce model based on covariates
 res_PLADMM <- pladmm(salad, \sim acetic + gluconic, data = features, rho = 8)
 ## coefficients
 coef(res_PLADMM)
 ## worth
```
#### <span id="page-24-0"></span>pltree 25

```
res_PLADMM$pi
## worth as predicted by linear function
res_PLADMM$tilde_pi
## equivalent to
drop(exp(res_PLADMM$x %*% coef(res_PLADMM)))
```
}

#### <span id="page-24-1"></span>pltree *Plackett-Luce Trees*

### Description

Recursive partitioning based on Plackett-Luce models.

### Usage

```
pltree(formula, data, worth, na.action, cluster, ref = NULL, ...)
```
### Arguments

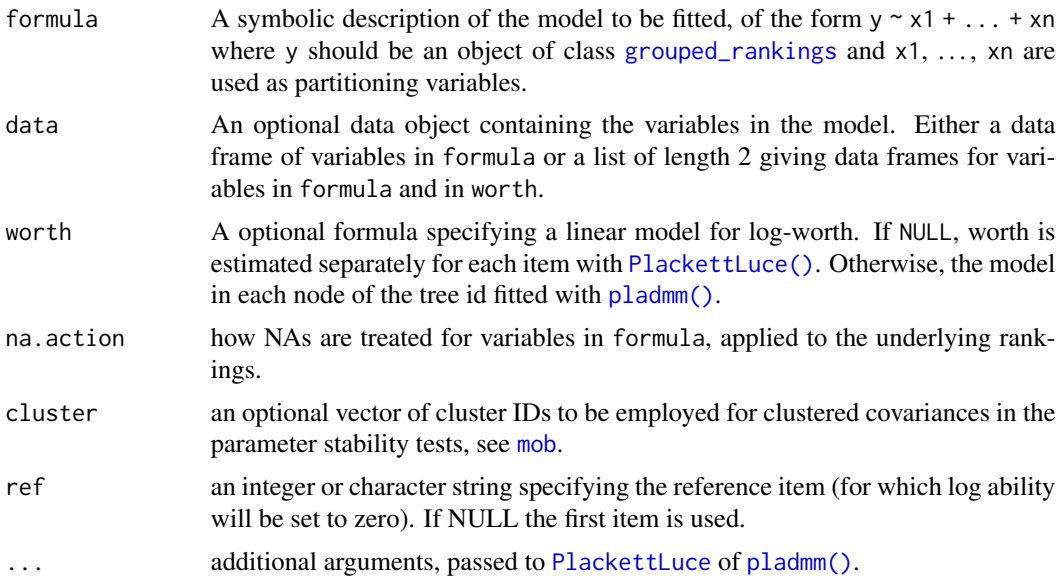

### Details

Plackett-Luce trees are an application of model-based recursive partitioning (implemented in [mob](#page-0-0)) to Plackett-Luce models for rankings. The partitioning is based on ranking covariates, e.g. attributes of the judge making the ranking, or conditions under which the ranking is made. The response should be a [grouped\\_rankings](#page-0-0) object that groups rankings with common covariate values. This may be included in a data frame alongside the covariates.

<span id="page-25-0"></span>Most arguments of PlackettLuce can be passed on by pltree. However, Plackett-Luce tree with fixed adherence are not implemented. Arguably it makes more sense to estimate adherence or reliability within the nodes of the Plackett-Luce tree.

Various methods are provided for "pltree" objects, most of them inherited from "modelparty" objects (e.g. print, summary), or "bttree" objects (plot). The plot method employs the [node\\_btplot](#page-0-0) panel-generating function. The See Also section gives details of separately documented methods.

### Value

An object of class "pltree" inheriting from "bttree" and "modelparty".

#### See Also

[bttree](#page-0-0) For fitting Bradley-Terry trees (equivalent to the Plackett-Luce model for paired comparisons without ties).

coef, vcov, AIC and predict methods are documented on [pltree-summaries](#page-26-1).

[itempar](#page-14-1), extracts the abilities or item parameters in each node of the tree using [itempar.PlackettLuce](#page-14-1).

[fitted](#page-11-1), computes probabilities for the observed choices based on the full tree.

#### Examples

}

```
# Bradley-Terry example
```

```
if (require(psychotree)){
   ## Germany's Next Topmodel 2007 data
   data("Topmodel2007", package = "psychotree")
   ## convert paircomp object to grouped rankings
   R <- as.grouped_rankings(Topmodel2007$preference)
   ## rankings are grouped by judge
   print(R[1:2,], max = 4)## Topmodel2007[, -1] gives covariate values for each judge
   print(Topmodel2007[1:2, -1])
   ## fit partition model based on all variables except preference
   ## set npseudo = 0 as all judges rank all models
   tm\_tree \leq - pltree(R \sim ., data = Topmodel2007[, -1], minsize = 5,
                     npseudo = 0)
   ## plot shows abilities constrained to sum to 1
   plot(tm_tree, abbreviate = 1, yscale = c(0, 0.5))## instead show log-abilities with Anja as reference (need to used index)
   plot(tm\_tree, abbreviate = 1, worth = FALSE, ref = 6,yscale = c(-1.5, 2.2)## log-abilities, zero sum contrast
   itempar(tm_tree, log = TRUE)
```
### <span id="page-26-1"></span><span id="page-26-0"></span>Description

Obtain the coefficients, variance-covariance matrix, AIC, or predictions from a Plackett-Luce tree fitted by [pltree\(\)](#page-24-1).

#### Usage

```
## S3 method for class 'pltree'
coef(object, node = NULL, drop = TRUE, ...)## S3 method for class 'pltree'
vcov(object, node = nodeids(object, terminal = TRUE), ...)
## S3 method for class 'pltree'
AIC(object, newdata = NULL, ...)
## S3 method for class 'pltree'
predict(
 object,
 newdata = NULL,
  type = c("itempar", "rank", "best", "node"),
  ...
\mathcal{L}
```
### Arguments

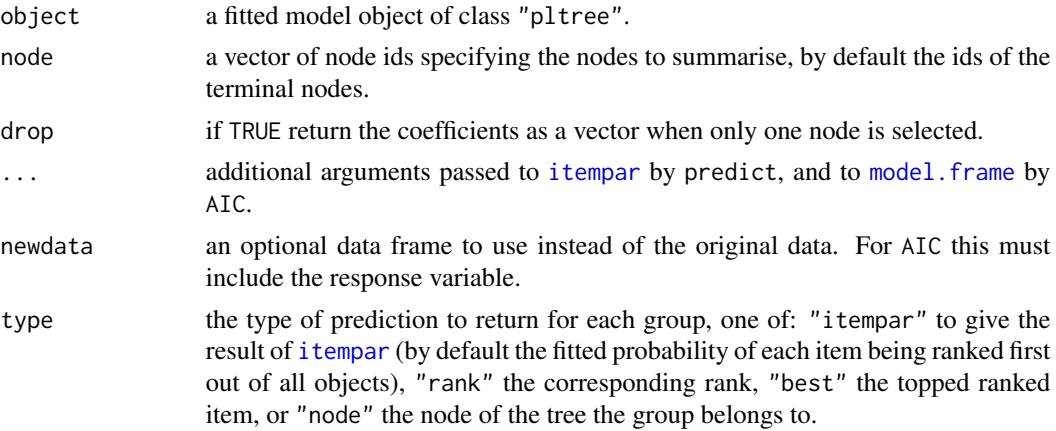

#### Details

AIC computes  $-2L + 2p$  where L is the joint likelihood of the observed rankings under the tree model and  $p$  is the degrees of freedom used to fit the tree model.

#### Examples

```
data(beans)
# fit tree based on pairwise comparisons with variety B
pairB <- data.frame(Winner = ifelse(beans$var_b == "Worse",
                                    "Local", beans$variety_b),
                    Loser = ifelse(beans$var_b == "Worse",
                                   beans$variety_b, "Local"),
                    stringsAsFactors = FALSE, row.names = NULL)
beans$G <- as.rankings(pairB, input = "orderings",
                       index = rep(seq(nrow(beans)), 1))mod \le pltree(G \sim ., data = beans[c("G", "maxTN")])
coef(mod, node = 3)
AIC(mod)
# treat first row from each year as new data
newdata <- beans[!duplicated(beans$year),]
## fitted probabilities
predict(mod, newdata)
## fitted log-abilities, with Local as reference
predict(mod, newdata, log = TRUE, ref = "Local")
## variety ranks
predict(mod, newdata, type = "rank")
## top ranked variety
predict(mod, newdata, type = "best")
## node the trial belongs to
predict(mod, newdata, type = "node")
```
<span id="page-27-2"></span>preflib *Read Preflib Election Data Files*

#### <span id="page-27-1"></span>Description

Read orderings from .soc, .soi, .toc or .toi file types storing election data as defined by [{Pre](https://www.preflib.org/)[fLib}: A Library for Preferences.](https://www.preflib.org/)

#### Usage

```
read.soc(file)
read.soi(file)
read.toc(file)
```
<span id="page-27-0"></span>

#### <span id="page-28-0"></span>preflib 29

```
read.toi(file)
## S3 method for class 'preflib'
as.aggregated_rankings(x, ...)
```
#### Arguments

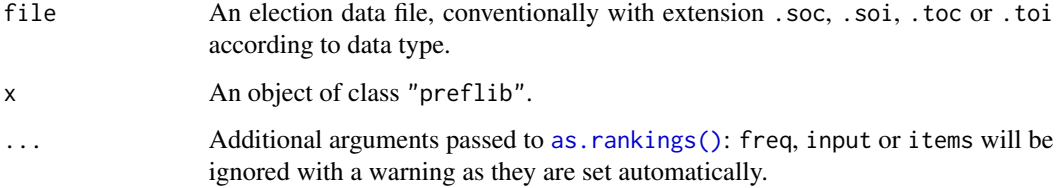

### Details

The file types supported are

- .soc Strict Orders Complete List
- .soi Strict Orders Incomplete List
- .toc Orders with Ties Complete List
- .toi Orders with Ties Incomplete List

Note that the file types do not distinguish between types of incomplete orderings, i.e. whether they are a complete ranking of a subset of items (as supported by [PlackettLuce\(\)](#page-16-1)) or top- $n$  rankings of  $n$  items from the full set of items (not currently supported by [PlackettLuce\(\)](#page-16-1)).

The numerically coded orderings and their frequencies are read into a data frame, storing the item names as an attribute. The as. aggregated\_rankings method converts these to an ["aggregated\\_rankings"](#page-3-2) object with the items labelled by the item names.

A Preflib file may be corrupt, in the sense that the ordered items do not match the named items. In this case, the file can be read is as a data frame (with a warning) using the corresponding read.\* function, but as. aggregated\_rankings will throw an error.

#### Value

A data frame of class "preflib" with first column Freq, giving the frequency of the ranking in that row, and remaining columns Rank 1, . . . , Rank p giving the items ranked from first to last place in that ranking. Ties are represented by vector elements in list columns. The data frame has an attribute "items" giving the labels corresponding to each item number.

### **Note**

The Netflix and cities datasets used in the examples are from Caragiannis et al (2017) and Bennet and Lanning (2007) respectively. These data sets require a citation for re-use.

#### <span id="page-29-0"></span>References

Mattei, N. and Walsh, T. (2013) PrefLib: A Library of Preference Data. *Proceedings of Third International Conference on Algorithmic Decision Theory (ADT 2013)*. Lecture Notes in Artificial Intelligence, Springer.

Caragiannis, I., Chatzigeorgiou, X, Krimpas, G. A., and Voudouris, A. A. (2017) Optimizing positional scoring rules for rank aggregation. In *Proceedings of the 31st AAAI Conference on Artificial Intelligence*.

Bennett, J. and Lanning, S. (2007) The Netflix Prize. *Proceedings of The KDD Cup and Workshops*.

### Examples

```
# can take a little while depending on speed of internet connection
```

```
## Not run:
# url for preflib data in the "Election Data" category
preflib <- "https://www.preflib.org/static/data/ED/"
# strict complete orderings of four films on Netflix
```

```
netflix <- read.soc(file.path(preflib, "netflix/ED-00004-00000101.soc"))
head(netflix)
attr(netflix, "items")
```
head(as.rankings(netflix))

# strict incomplete orderings of 6 random cities from 36 in total cities <- read.soi(file.path(preflib, "cities/ED-00034-00000001.soi"))

```
# strict incomplete orderings of drivers in the 1961 F1 races
# 8 races with 17 to 34 drivers in each
f1 <- read.soi(file.path(preflib, "f1/ED-00010-00000001.soi"))
```

```
# complete orderings with ties of 30 skaters
```

```
skaters <- read.toc(file.path(preflib, "skate/ED-00006-00000001.toc"))
```

```
# incomplete orderings with ties of 10 sushi items from 100 total
# orderings were derived from numeric ratings
sushi <- read.toi(file.path(preflib, "sushi/ED-00014-00000003.toi"))
```
## End(Not run)

<span id="page-29-1"></span>pudding *Paired Comparisons of Chocolate Pudding*

#### **Description**

This is an example dataset from Davidson 1970 comprising paired comparisons of chocolate pudding, with six brands in total. The responses include tied outcomes, i.e. no preference.

#### pudding 31

#### Usage

pudding

#### Format

A data frame with 15 records and 6 variables:

i The first brand in the comparison.

j The second brand in the comparison.

r\_ij The frequency of paired comparisons of brand i and brand j.

w\_ij The frequency of preferences for i over j.

w\_ji The frequency of preferences for j over i.

t\_ij The frequency of no preference between i and j.

### References

Davidson, R. R. (1970). On extending the Bradley-Terry model to accommodate ties in paired comparison experiments. *Journal of the American Statistical Association*, 65, 317–328.

### Examples

# create orderings for each set of paired comparisons

```
# wins for brand i and wins for brand j
i_wins <- data.frame(Winner = pudding$i, Loser = pudding$j)
j_wins <- data.frame(Winner = pudding$j, Loser = pudding$i)
# ties: use an array list (easier with R >= 3.6.0)
if (getRversion() < "3.6.0"){
  n <- nrow(pudding)
  ties <- data.frame(Winner = array(split(pudding[c("i", "j")], 1:n), n),
                    Loser = rep(NA, 15)} else {
  ties \leq data.frame(Winner = asplit(pudding[c("i", "j")], 1),
                    Loser = rep(NA, 15)}
head(ties, 2)
# convert to rankings
R <- as.rankings(rbind(i_wins, j_wins, ties),
                 input = "orderings")
head(R, 2)
tail(R, 2)# define weights as frequencies of each ranking
w <- unlist(pudding[c("w_ij", "w_ji", "t_ij")])
# fit Plackett-Luce model: limit iterations to match paper
mod \leq PlackettLuce(R, npseudo = 0, weights = w, maxit = 7)
```
### <span id="page-31-0"></span>Description

A method for [qvcalc](#page-0-0) to compute a set of quasi variances (and corresponding quasi standard errors) for estimated item parameters from a Plackett-Luce model.

### Usage

## S3 method for class 'PlackettLuce' qvcalc(object, ref = 1L, ...)

### Arguments

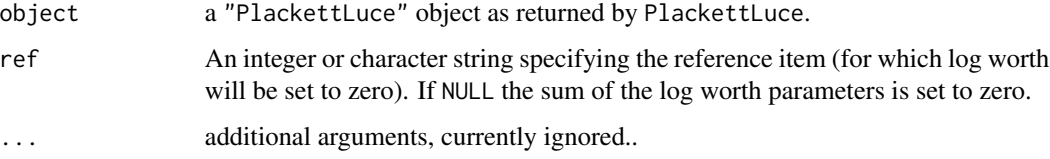

### Details

For details of the method see Firth (2000), Firth (2003) or Firth and de Menezes (2004). Quasi variances generalize and improve the accuracy of "floating absolute risk" (Easton et al., 1991). This device for economical model summary was first suggested by Ridout (1989).

Ordinarily the quasi variances are positive and so their square roots (the quasi standard errors) exist and can be used in plots, etc.

### Value

A list of class "qv", with components

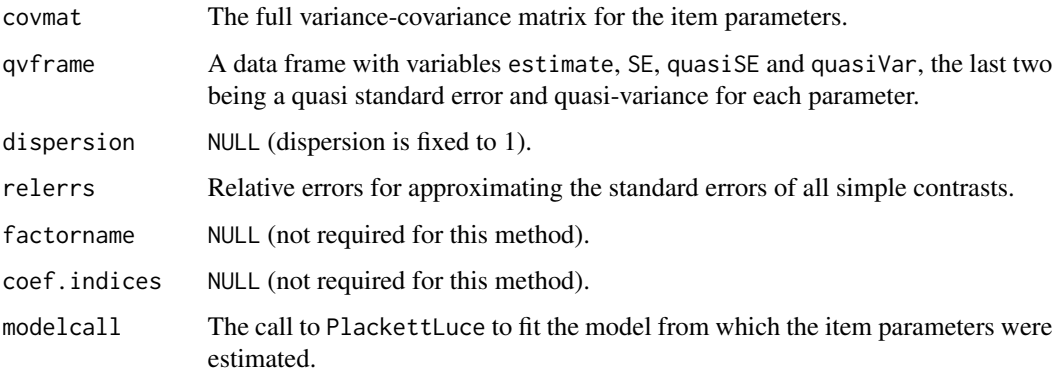

#### <span id="page-32-0"></span>rankings 33

#### References

Easton, D. F, Peto, J. and Babiker, A. G. A. G. (1991) Floating absolute risk: an alternative to relative risk in survival and case-control analysis avoiding an arbitrary reference group. *Statistics in Medicine* 10, 1025–1035.

Firth, D. (2000) Quasi-variances in Xlisp-Stat and on the web. *Journal of Statistical Software* 5.4, 1–13. At https://www.jstatsoft.org

Firth, D. (2003) Overcoming the reference category problem in the presentation of statistical models. *Sociological Methodology* 33, 1–18.

Firth, D. and de Menezes, R. X. (2004) Quasi-variances. *Biometrika* 91, 65–80.

Menezes, R. X. de (1999) More useful standard errors for group and factor effects in generalized linear models. *D.Phil. Thesis*, Department of Statistics, University of Oxford.

Ridout, M.S. (1989). Summarizing the results of fitting generalized linear models to data from designed experiments. In: *Statistical Modelling: Proceedings of GLIM89 and the 4th International Workshop on Statistical Modelling held in Trento, Italy, July 17–21, 1989* (A. Decarli et al., eds.), pp 262–269. New York: Springer.

### See Also

[worstErrors](#page-0-0), [plot.qv](#page-0-0).

### Examples

```
# Six partial rankings of four objects, 1 is top rank, e.g
# first ranking: item 1, item 2
# second ranking: item 2, item 3, item 4, item 1
# third ranking: items 2, 3, 4 tie for first place, item 1 second
R <- matrix(c(1, 2, 0, 0,
              4, 1, 2, 3,
              2, 1, 1, 1,
              1, 2, 3, 0,
             2, 1, 1, 0,
              1, 0, 3, 2), nrow = 6, byrow = TRUE)
colnames(R) <- c("apple", "banana", "orange", "pear")
mod <- PlackettLuce(R)
qv <- qvcalc(mod)
qv
plot(qv)
```
<span id="page-32-1"></span>

rankings *Rankings Object*

#### <span id="page-32-2"></span>**Description**

Create a "rankings" object from data or convert a matrix of rankings or ordered items to a "rankings" object.

### <span id="page-33-0"></span>Usage

```
rankings(data, id, item, rank, aggregate = FALSE, verbose = TRUE, ...)
   as.rankings(x, ..., verbose = TRUE)
   ## Default S3 method:
   as.rankings(
     x,
     input = c("rankings", "orderings"),
     freq = NULL,
      index = NULL,aggregate = FALSE,
     items = NULL,
     labels = NULL,
      ...,
     verbose = TRUE
   \mathcal{L}## S3 method for class 'grouped_rankings'
   as.rankings(x, ..., verbose = TRUE)## S3 method for class 'matrix'
   as.rankings(
     x,
     input = c("rankings", "orderings"),
     freq = NULL,
     index = NULL,
     aggregate = FALSE,
     items = NULL,
     labels = NULL,
      ...,
     verbose = TRUE
   \mathcal{L}## S3 method for class 'rankings'
   x[i, j, ..., drop = TRUE, as.rankings = TRUE]## S3 method for class 'rankings'
   format(x, width = 40L, ...)
Arguments
```
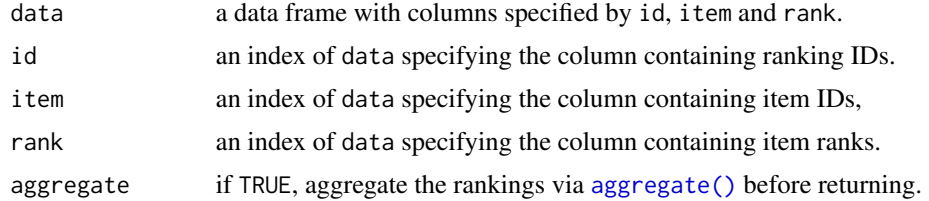

#### <span id="page-34-0"></span>rankings 35

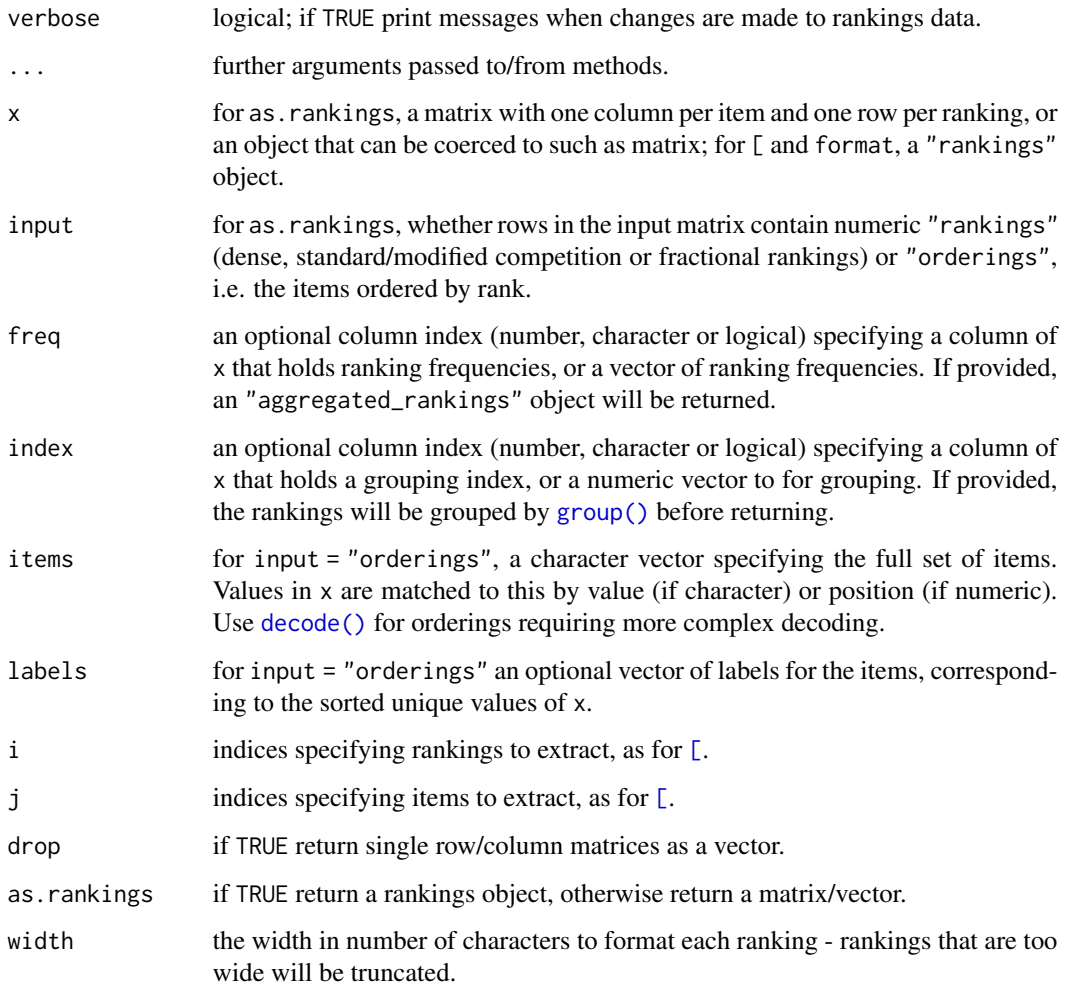

### Details

Each ranking in the input data will be converted to a dense ranking, which rank items from 1 (first place) to  $n_r$  (last place). Items not ranked should have a rank of 0 or NA. Tied items are given the same rank with no rank skipped. For example 1, 0, 2, 1, ranks the first and fourth items in first place and the third item in second place; the second item is unranked.

Records in data with missing id or item are dropped. Duplicated items in the rankings are resolved if possible: redundant or inconsistent ranks are set to NA. Rankings with only 1 item are set to NA (rankings with zero items are automatically treated as NA). Any issues causing records to be removed or recoded produce a message if verbose = TRUE.

For as.rankings with input = "orderings", unused ranks may be filled with zeroes for numeric x or NA. It is only necessary to have as many columns as ranks that are used.

The method for [ will return a reduced rankings object by default, recoding as dense rankings and setting invalid rankings to NA as necessary. To extract rows and/or columns of the rankings as a matrix or vector, set as.rankings = FALSE, see examples.

Value

By default, a "rankings" object, which is a matrix of dense rankings with methods for several generics including [aggregate](#page-3-2), [, format, [rbind\(\)](#page-0-0) and [as.matrix\(\)](#page-0-0).

If the object is created with aggregate = TRUE, or ranking frequencies are specified via freq, the rankings are post-processed to create an "aggregated\_rankings" object.

If a group index is specified via index, the (possibly aggregated) rankings are post-processed to create a "grouped\_rankings" object.

### Examples

```
# create rankings from data in long form
# example long form data
x \le - data.frame(ranking = c(rep(1:4, each = 4), 5, 5, 5),
                letter = c(LETTERS[c(1:3, 3, 1:4, 2:5, 1:2, 1)], NA,
                           LETTERS[3:5]),
                rank = c(4:1, rep(NA, 4), 3:4, NA, NA, 1, 3, 4, 2, 2, 2, 3))# ranking 1 has different rank for same item, but order of items unambiguous
# all ranks are missing in ranking 2
# some ranks are missing in ranking 3
# ranking 4 has inconsistent ranks for two items and a rank with missing item
# ranking 5 is fine - an example of a tie
split(x, x$ranking)
# fix issues when creating rankings object
rankings(x, id = "ranking", item = "letter", rank = "rank")
# convert existing matrix of rankings
R <- matrix(c(1, 2, 0, 0,
              4, 1, 2, 3,
              2, 1, 1, 1,
              1, 2, 3, 0,
              2, 1, 1, 0,
              1, 0, 3, 2), nrow = 6, byrow = TRUE)
colnames(R) <- c("apple", "banana", "orange", "pear")
R \leq -as.rankings(R)# first three rankings
R[1:3,]# exclude pear from the rankings
R[, -4]# extract rankings 2 and 3 as numeric matrix
R[2:3, , as.rankings = FALSE]
# same as
as.matrix(R)[2:3,]
```
<span id="page-35-0"></span>

```
# extract rankings for item 1 as a vector
R[,1, as.rankings = FALSE]
```
simulate.PlackettLuce *Simulate from* PlackettLuce *fitted objects*

### Description

Simulate from PlackettLuce fitted objects

#### Usage

```
## S3 method for class 'PlackettLuce'
simulate(
 object,
 nsim = 1L,
  seed = NULL,
 multinomial = FALSE,
 max_combinations = 20000,
  ...
)
```
### Arguments

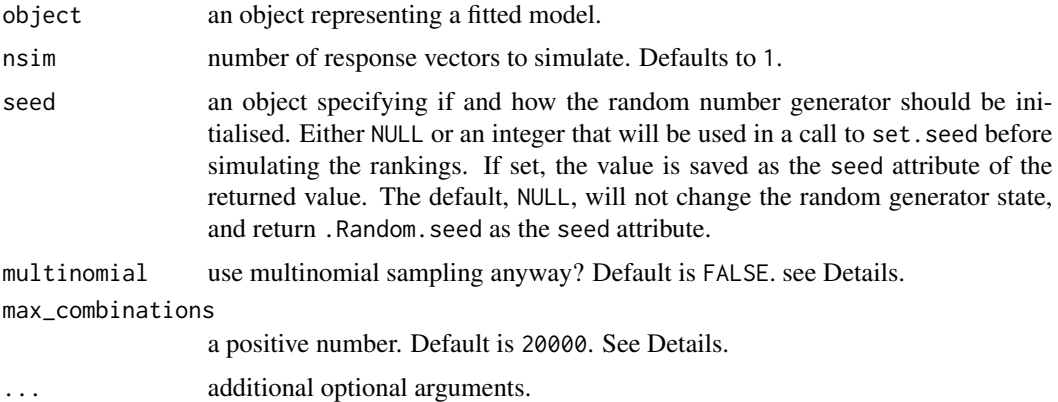

### Details

If multinomial is FALSE (default) and there are no tie parameters in the object (i.e. length(object\$ties) == 1), then rankings are sampled by ordering exponential random variates with rate 1 scaled by the estimated item-worth parameters object\$coefficients (see, Diaconis, 1988, Chapter 9D for details).

In all other cases, the current implementation uses direct multinomial sampling, and will throw an error if there are more than max\_combinations combinations of items that the sampler has to

<span id="page-37-0"></span>decide from. This is a hard-coded exit to prevent issues relating to the creation of massive objects in memory.

If length(object\$ties) > 1 the user's setting for multinomial is ignored and simulate.PlackettLuce operates as if multinomial is TRUE.

### Value

A data.frame of [rankings](#page-32-1) objects of the same dimension as object\$rankings.

### References

Diaconis (1988). *Group Representations in Probability and Statistics*. Institute of Mathematical Statistics Lecture Notes 11. Hayward, CA.

#### Examples

```
R <- matrix(c(1, 2, 0, 0,
               4, 1, 2, 3,
               2, 1, 1, 1,
               1, 2, 3, 0,
               2, 1, 1, 0,
               1, 0, 3, 2), nrow = 6, byrow = TRUE)
colnames(R) <- c("apple", "banana", "orange", "pear")
mod <- PlackettLuce(R)
simulate(mod, 5)
s1 \leq - \sin(1) simulate(mod, 3, seed = 112)
s2 \leq - \text{simulate}(\text{mod}, 2, \text{seed} = 112)identical(s1[1:2], s2[1:2])
```
summaries *Plackett-Luce Model Summaries*

### Description

Obtain the coefficients, model summary or coefficient variance-covariance matrix for a model fitted by PlackettLuce.

#### Usage

```
## S3 method for class 'PlackettLuce'
coef(object, ref = 1L, log = TRUE, type = "all", ...)## S3 method for class 'PlackettLuce'
summary(object, ref = 1L, ...)## S3 method for class 'PlackettLuce'
vcov(object, ref = 1L, type = c("expected", "observed"), ...)
```
#### summaries 39

#### **Arguments**

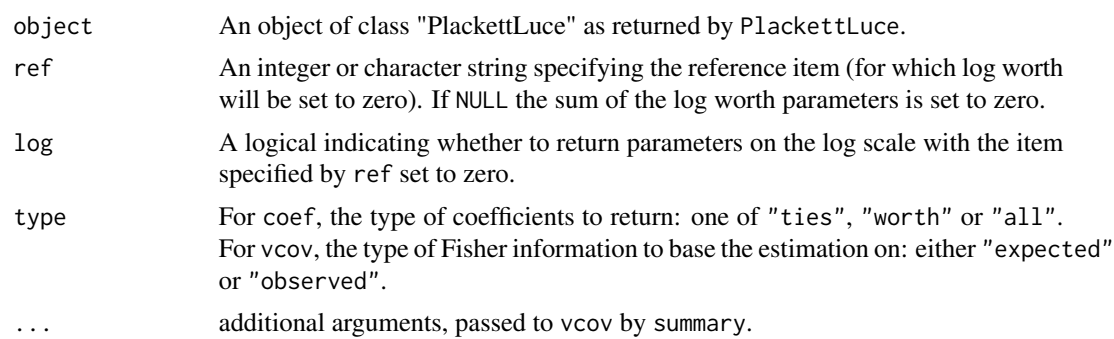

#### Details

By default, parameters are returned on the log scale, as most suited for inference. If log = FALSE, the worth parameters are returned, constrained to sum to one so that they represent the probability that the corresponding item comes first in a ranking of all items, given that first place is not tied.

The variance-covariance matrix is returned for the worth and tie parameters on the log scale, with the reference as specified by ref. For models estimated by maximum likelihood, the variancecovariance is the inverse of the Fisher information of the log-likelihood.

For models with a normal or gamma prior, the variance-covariance is based on the Fisher information of the log-posterior. When adherence parameters have been estimated, the log-posterior is not linear in the parameters. In this case there is a difference between the expected and observed Fisher information. By default, vcov will return the variance-covariance based on the expected information, but type gives to option to use the observed information instead. For large samples, the difference between these options should be small. Note that the estimation of the adherence parameters is accounted for in the computation of the variance-covariance matrix, but only the sub-matrix corresponding to the worth and tie parameters is estimated.

# <span id="page-39-0"></span>**Index**

complete, [9](#page-8-0)

decode, [11](#page-10-0) decode(), *[35](#page-34-0)*

connectivity, [9,](#page-8-0) *[22](#page-21-0)*

fitted, *[3](#page-2-0)*, *[22](#page-21-0)*, *[26](#page-25-0)*

fitted.PlackettLuce, [12](#page-11-0)

fitted.pltree *(*fitted.PlackettLuce*)*, [12](#page-11-0) format.grouped\_rankings *(*group*)*, [13](#page-12-0) format.rankings *(*rankings*)*, [33](#page-32-0)

∗ datasets beans, [5](#page-4-0) nascar, [16](#page-15-0) pudding, [30](#page-29-0) [, *[4](#page-3-0)*, *[14](#page-13-0)*, *[35](#page-34-0)* [.aggregated\_rankings *(*aggregate*)*, [4](#page-3-0) [.grouped\_rankings *(*group*)*, [13](#page-12-0) [.rankings *(*rankings*)*, [33](#page-32-0) adjacency, [3,](#page-2-0) *[9,](#page-8-0) [10](#page-9-0)*, *[22](#page-21-0)* aggregate, [4,](#page-3-0) *[22](#page-21-0)*, *[36](#page-35-0)* aggregate(), *[34](#page-33-0)* AIC.pltree *(*pltree-summaries*)*, [27](#page-26-0) as.aggregated\_rankings *(*aggregate*)*, [4](#page-3-0) as.aggregated\_rankings.preflib *(*preflib*)*, [28](#page-27-0) as.grouped\_rankings *(*group*)*, [13](#page-12-0) as.matrix(), *[5](#page-4-0)*, *[36](#page-35-0)* as.rankings, *[14](#page-13-0)* as.rankings *(*rankings*)*, [33](#page-32-0) as.rankings(), *[29](#page-28-0)* BayesMallows::compute\_mallows(), *[21](#page-20-0)* beans, *[3](#page-2-0)*, [5,](#page-4-0) *[22](#page-21-0)* bttree, *[26](#page-25-0)* choices, [7,](#page-6-0) *[13](#page-12-0)*, *[22](#page-21-0)* coef, *[3](#page-2-0)*, *[22](#page-21-0)* coef.PlackettLuce *(*summaries*)*, [38](#page-37-0) coef.pltree *(*pltree-summaries*)*, [27](#page-26-0)

formula, *[23](#page-22-0)* freq *(*aggregate*)*, [4](#page-3-0) group, *[3](#page-2-0)*, [13,](#page-12-0) *[22](#page-21-0)* group(), *[35](#page-34-0)* grouped\_rankings, *[18](#page-17-0)*, *[25](#page-24-0)* itempar, *[3](#page-2-0)*, *[15,](#page-14-0) [16](#page-15-0)*, *[22](#page-21-0)*, *[26,](#page-25-0) [27](#page-26-0)* itempar.PlackettLuce, [15,](#page-14-0) *[26](#page-25-0)* itempar.PLADMM *(*itempar.PlackettLuce*)*, [15](#page-14-0) itempar.pltree *(*itempar.PlackettLuce*)*, [15](#page-14-0) lbfgs, *[18](#page-17-0)*, *[21](#page-20-0)* mob, *[25](#page-24-0)* model.frame, *[27](#page-26-0)* model.matrix(), *[23](#page-22-0)* na.omit(), *[18](#page-17-0)* nascar, *[3](#page-2-0)*, [16,](#page-15-0) *[22](#page-21-0)* node\_btplot, *[26](#page-25-0)* optim, *[18](#page-17-0)*, *[21](#page-20-0)* PlackettLuce, *[3](#page-2-0)*, *[12](#page-11-0)*, *[15](#page-14-0)*, [17,](#page-16-0) *[25](#page-24-0)* PlackettLuce(), *[25](#page-24-0)*, *[29](#page-28-0)* PlackettLuce-package, [2](#page-1-0) pladmm, *[15](#page-14-0)*, [23](#page-22-0) pladmm(), *[25](#page-24-0)* plot.qv, *[33](#page-32-0)* pltree, *[12](#page-11-0)[–15](#page-14-0)*, [25](#page-24-0) pltree(), *[27](#page-26-0)* pltree-summaries, [27](#page-26-0) predict.pltree *(*pltree-summaries*)*, [27](#page-26-0) preflib, *[22](#page-21-0)*, [28](#page-27-0) preflib(), *[5](#page-4-0)* pudding, *[3](#page-2-0)*, *[22](#page-21-0)*, [30](#page-29-0)

qvcalc, *[3](#page-2-0)*, *[22](#page-21-0)*, *[32](#page-31-0)*

#### $I<sub>N</sub>$  and  $I<sub>1</sub>$  and  $I<sub>2</sub>$  and  $I<sub>3</sub>$  and  $I<sub>4</sub>$  and  $I<sub>4</sub>$  and  $I<sub>4</sub>$  and  $I<sub>4</sub>$  and  $I<sub>4</sub>$  and  $I<sub>4</sub>$  and  $I<sub>4</sub>$  and  $I<sub>4</sub>$  and  $I<sub>4</sub>$  and  $I<sub>4</sub>$  and  $I<sub>4</sub>$  a

qvcalc.PlackettLuce , [32](#page-31-0)

rankings, [3](#page-2-0), [8](#page-7-0), [9](#page-8-0), [18](#page-17-0), [22](#page-21-0), [23](#page-22-0), [33](#page-32-0), [38](#page-37-0) rbind() , *[5](#page-4-0)* , *[36](#page-35-0)* read.soc , *[3](#page-2-0)* read.soc *(*preflib *)* , [28](#page-27-0) read.soi *(*preflib *)* , [28](#page-27-0) read.toc *(*preflib *)* , [28](#page-27-0) read.toi *(*preflib *)* , [28](#page-27-0) ROlogit::rologit() , *[21](#page-20-0)*

simulate.PlackettLuce, [37](#page-36-0) summaries , [38](#page-37-0) summary , *[3](#page-2-0)* , *[22](#page-21-0)* summary.PlackettLuce *(*summaries *)* , [38](#page-37-0)

vcov , *[3](#page-2-0)* , *[22](#page-21-0)* vcov.PlackettLuce *(*summaries *)* , [38](#page-37-0) vcov.pltree *(*pltree-summaries *)* , [27](#page-26-0)

worstErrors , *[33](#page-32-0)*